# **GISWAMID**

Swedish Academic Identity Federation

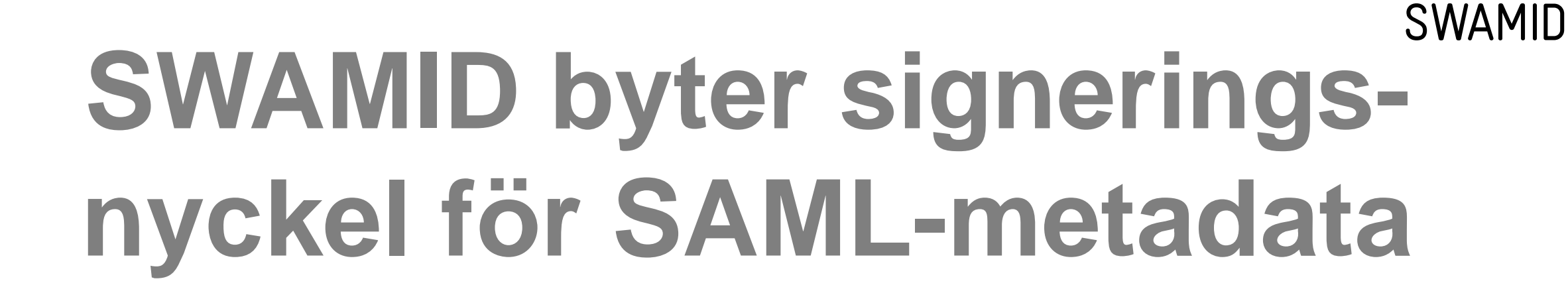

**SWAMID Webinar 5 2016**

Fredrik Domeij SWAMID Operations, Umeå universitet fredrik.domeij@umu.se

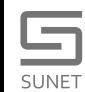

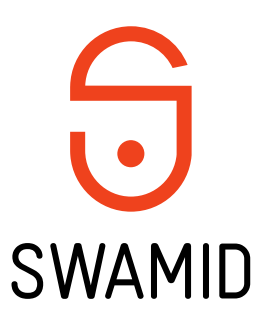

## Varför byts SWAMIDs signeringsnyckel

- När signeringsnyckeln för SAML-metadata skapades i början av maj 2007 valdes en giltighetstid på 10 år
- Nu har 10 år passerat och signeringsnyckeln blir ogiltig 1 maj 2017

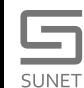

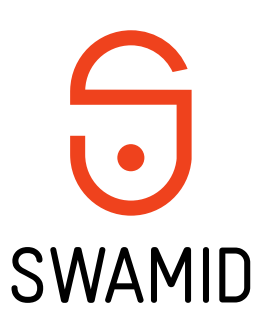

#### Vad betyder detta?

- SWAMID signerar federationens metadata med en asynkron krypteringsnyckel med tillhörande signeringscertifikat
- Signeringen garanterar att den metadata som du laddar ner till din IdP eller din SP kommer från SWAMID
- Du behöver uppdatera signeringsnyckel och metadataflöde i din IdP eller din SP

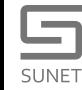

#### Gammal signeringsnyckel för SWAMID

- http://md.swamid.se/md/md-signer.crt
- Subject: CN=SWAMID metadata signer v1.1
- Giltigt från **4 maj 2007** till **1 maj 2017**
- http://md.swamid.se/md/swamid-2.0.xml för IdP:er
- http://md.swamid.se/md/swamid-idp.xml för SP:s (bara SWAMID)
- http://md.swamid.se/md/swamid-idp-transitive.xml för SP:s (SWAMID+eduGAIN)

#### Ny signeringsnyckel för SWAMID

- Flyttar från md.swamid.se till **mds**.swamid.se
- http://**mds**.swamid.se/md/**md-signer2.crt**
- **SHA256 fingerprint:**

SUNET

A6:78:5A:37:C9:C9:0C:25:AD:5F:1F:69:22:EF:76:7B: C9:78:67:67:3A:AF:4F:8B:EA:A1:A7:6D:A3:A8:E5:85

- **Subject: CN=SWAMID metadata signer v2.0**
- Giltigt från **6 dec 2016** till **6 dec 2036**
- **http://mds.swamid.se/md/swamid-2.0.xml** för IdP:er
- **http://mds.swamid.se/md/swamid-idp.xml** för SP:s (bara SWAMID)
- http://**mds**.swamid.se/md/swamid-idp-transitive.xml för SP:s (SWAMID+eduGAIN)

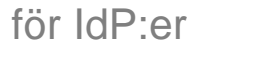

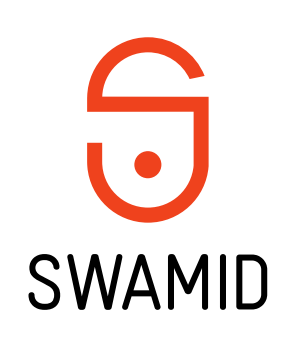

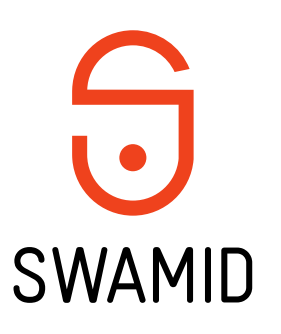

## **Konfigurera ADFS**

Gäller SWAMIDs rekommenderade importscript för ADFS,  $\mathbb{R}^3$ New-RelyingPartyFromMetadata.ps1

Invoke-WebRequest http://mds.swamid.se/md/swamid-2.0.xml

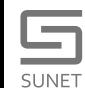

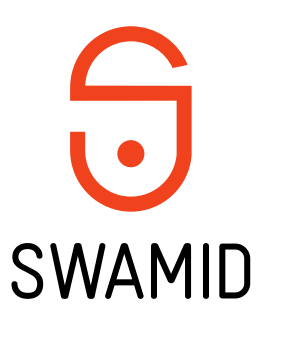

## Konfigurera Shibboleth Identity Provider v3

- 1. Ladda ner nya md-signer2.crt och lägg bredvid md-signer.crt wget http://mds.swamid.se/md/md-signer2.crt
- 2. Verifiera nyckelns signatur

openssl x509 –noout –fingerprint –sha256 –in md-signer2.crt A6:78:5A:37:C9:C9:0C:25:AD:5F:1F:69:22:EF:76:7B: C9:78:67:67:3A:AF:4F:8B:EA:A1:A7:6D:A3:A8:E5:85

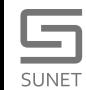

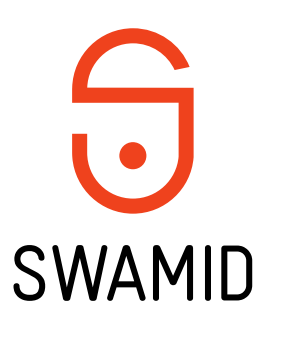

## Konfigurera Shibboleth Identity Provider v3

- 3. Ändra sökväg till nyckeln i metadata-providers.xml certificateFile="%{idp.home}/credentials/md-signer2.crt"
- 4. Ändra metadataflöde i metadata-providers.xml metadataURL="http://**mds**.swamid.se/md/swamid-2.0.xml"
- 5. Starta om Shibboleth och kontrollera så det inte skrivs något fel i loggarna

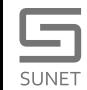

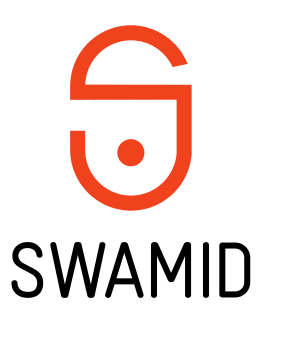

# Konfigurera Shibboleth Service Provider v2

- 1. Ladda ner nya md-signer2.crt och lägg bredvid md-signer.crt wget http://mds.swamid.se/md/md-signer2.crt
- 2. Verifiera nyckelns signatur

openssl x509 –noout –fingerprint –sha256 –in md-signer2.crt A6:78:5A:37:C9:C9:0C:25:AD:5F:1F:69:22:EF:76:7B: C9:78:67:67:3A:AF:4F:8B:EA:A1:A7:6D:A3:A8:E5:85

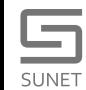

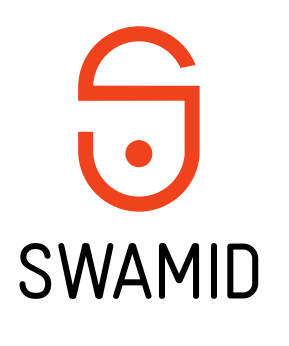

# Konfigurera Shibboleth Service Provider v2

- 3. Ändra sökväg till nyckeln i shibboleth2.xml certificate="**md-signer2.crt**"
- 4. Ändra metadataflöde i shibboleth2.xml uri="http://**mds**.swamid.se/md/swamid-idp-transitive.xml" alternativt uri="http://**mds**.swamid.se/md/swamid-idp.xml"
- 5. Starta om shibd och kontrollera så det inte skrivs något fel i loggarna

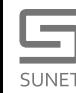

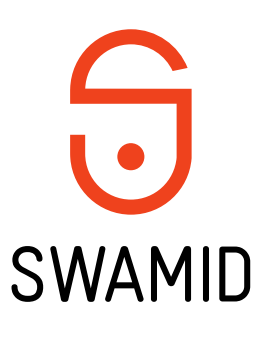

# **Tidsplan**

- Den nya metadatan finns tillgänglig från 7 dec 2016
- Den gamla metadatan slutar fungera 30 apr 2017
- Gamla metadatan (md.swamid.se) kommer att fungera parallellt med nya metadatan (mds.swamid.se) fram till sista april 2017
- Samma innehåll i metadatan på md.swamid.se och mds.swamid.se, endast ny signeringsnyckel
- Bytet kan göras när som helst i IdP:er och SP:s, endast kort avbrott för omstart

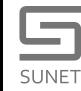

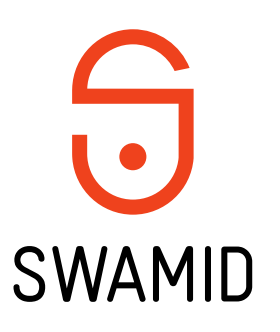

#### Mer information

Nyckelceremonin

<https://wiki.swamid.se/display/SWAMID/Nyckelrullning+2016+-+Nyckelceremoni>

Konfiguration <https://wiki.swamid.se/display/SWAMID/Nyckelrullning+2016>

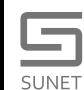